Unity 3x

13 ISBN 9787115327718

出版时间:2013-11

Ryan Henson Creighton

页数:324

#### 版权说明:本站所提供下载的PDF图书仅提供预览和简介以及在线试读,请支持正版图书。

更多资源请访问:www.tushu111.com

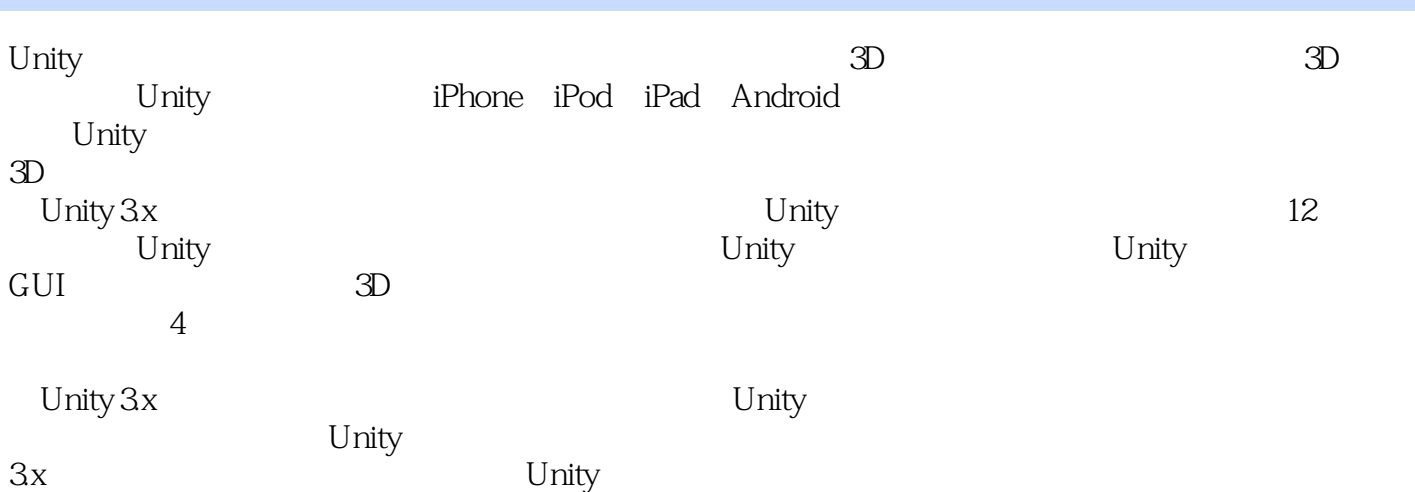

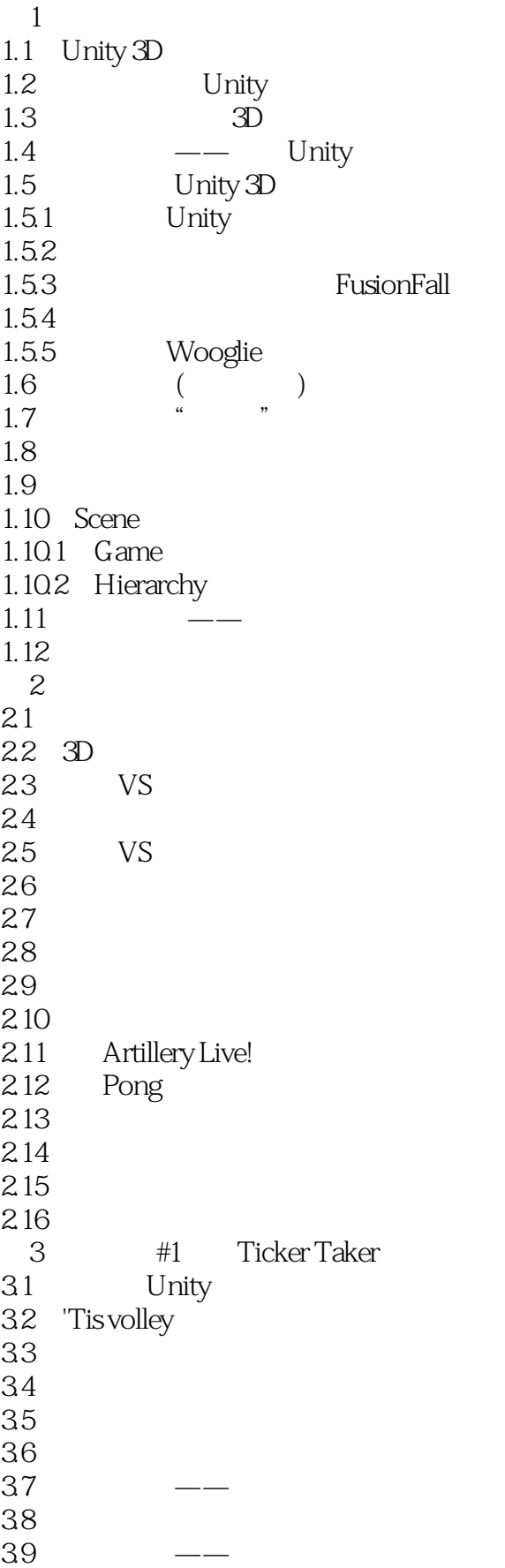

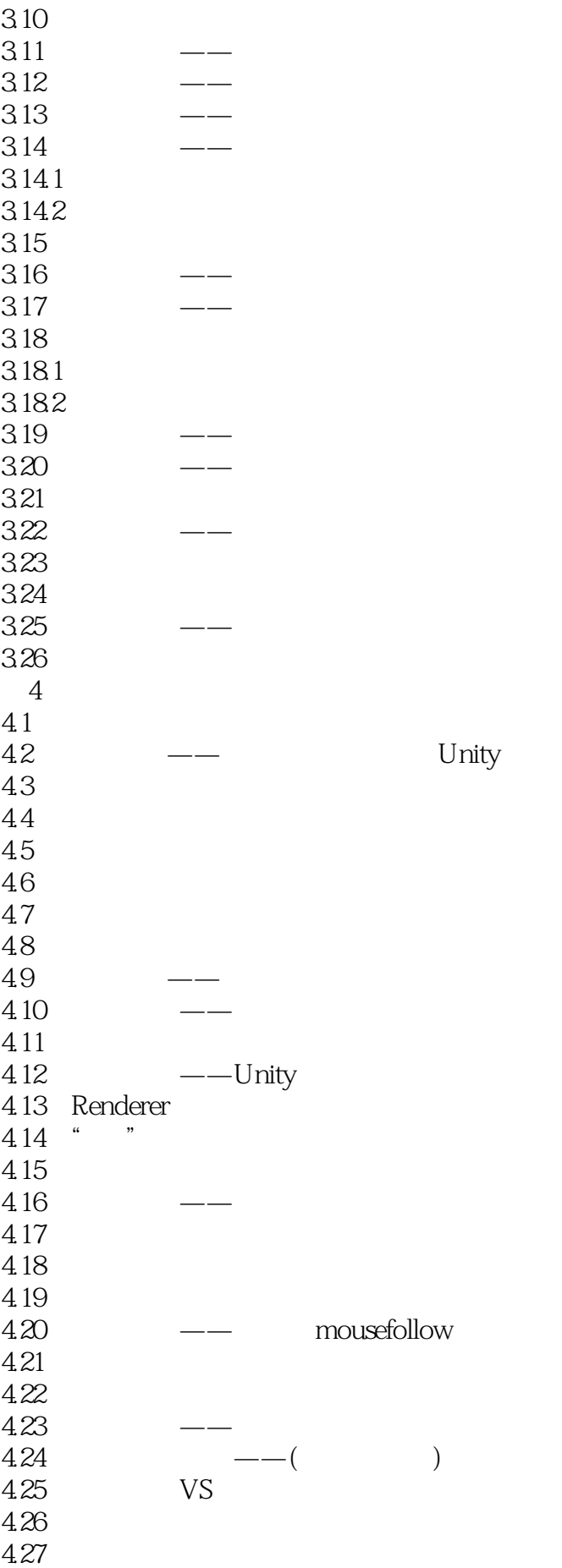

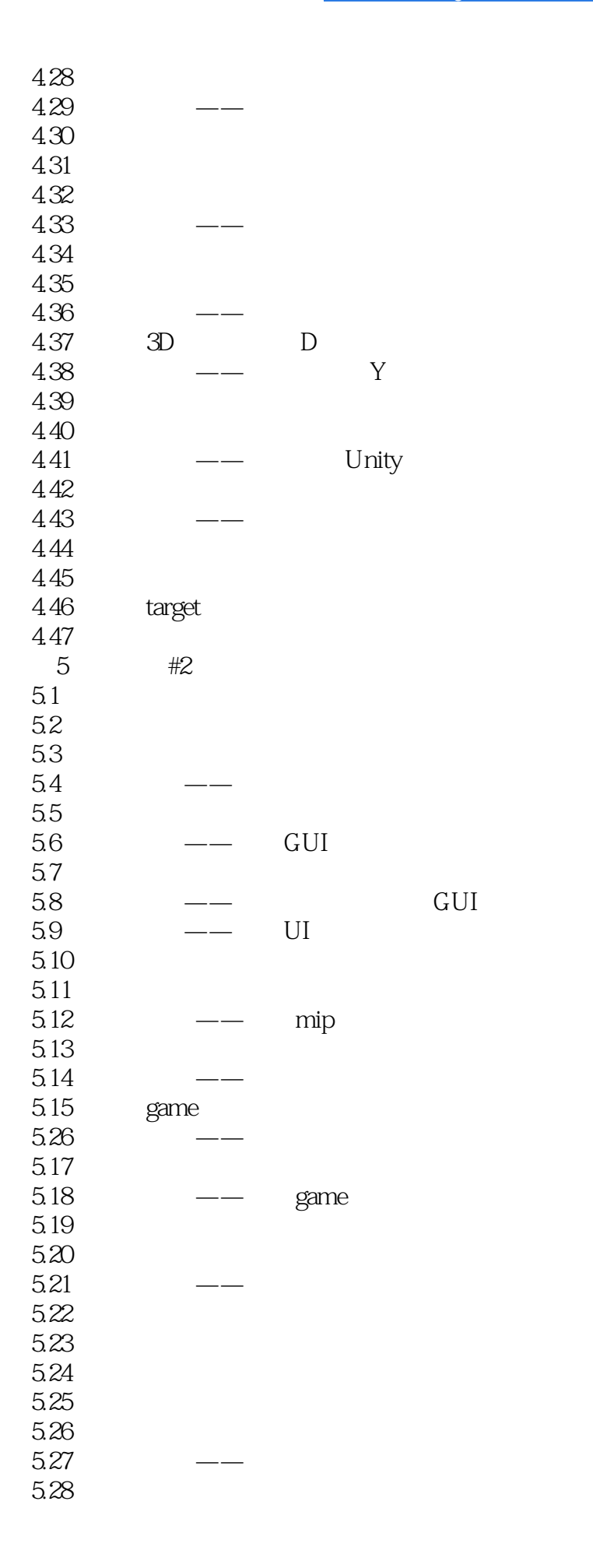

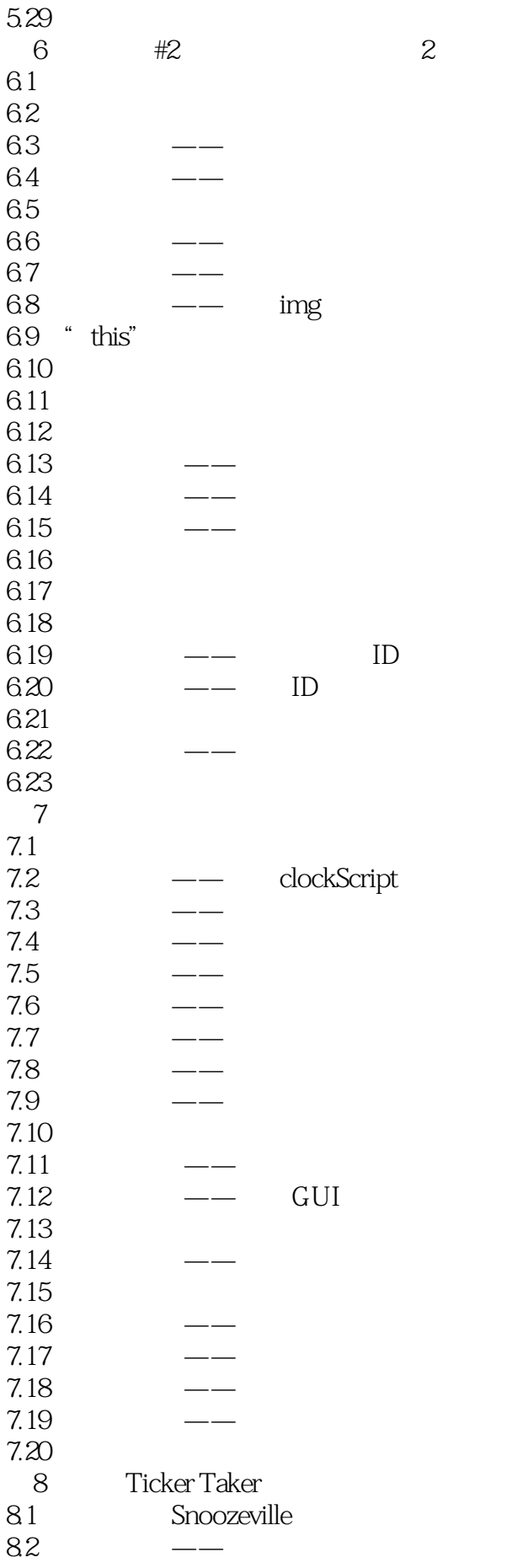

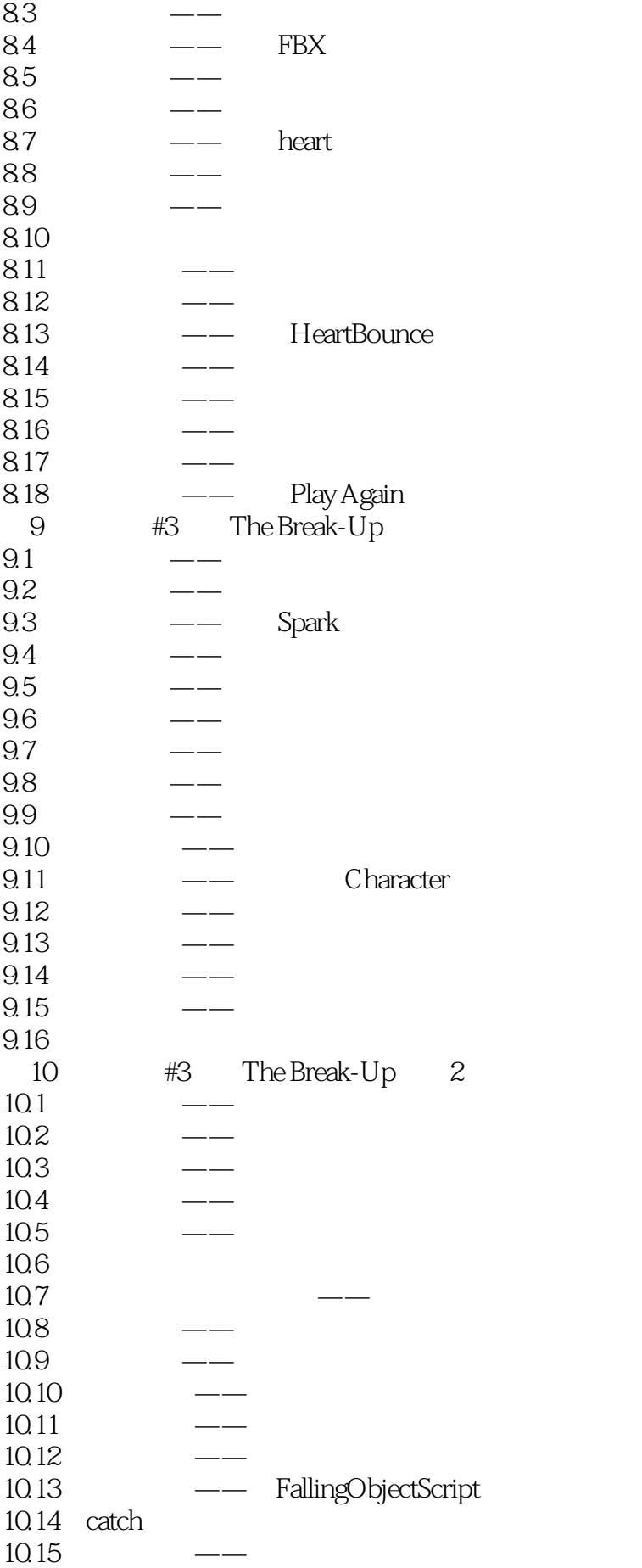

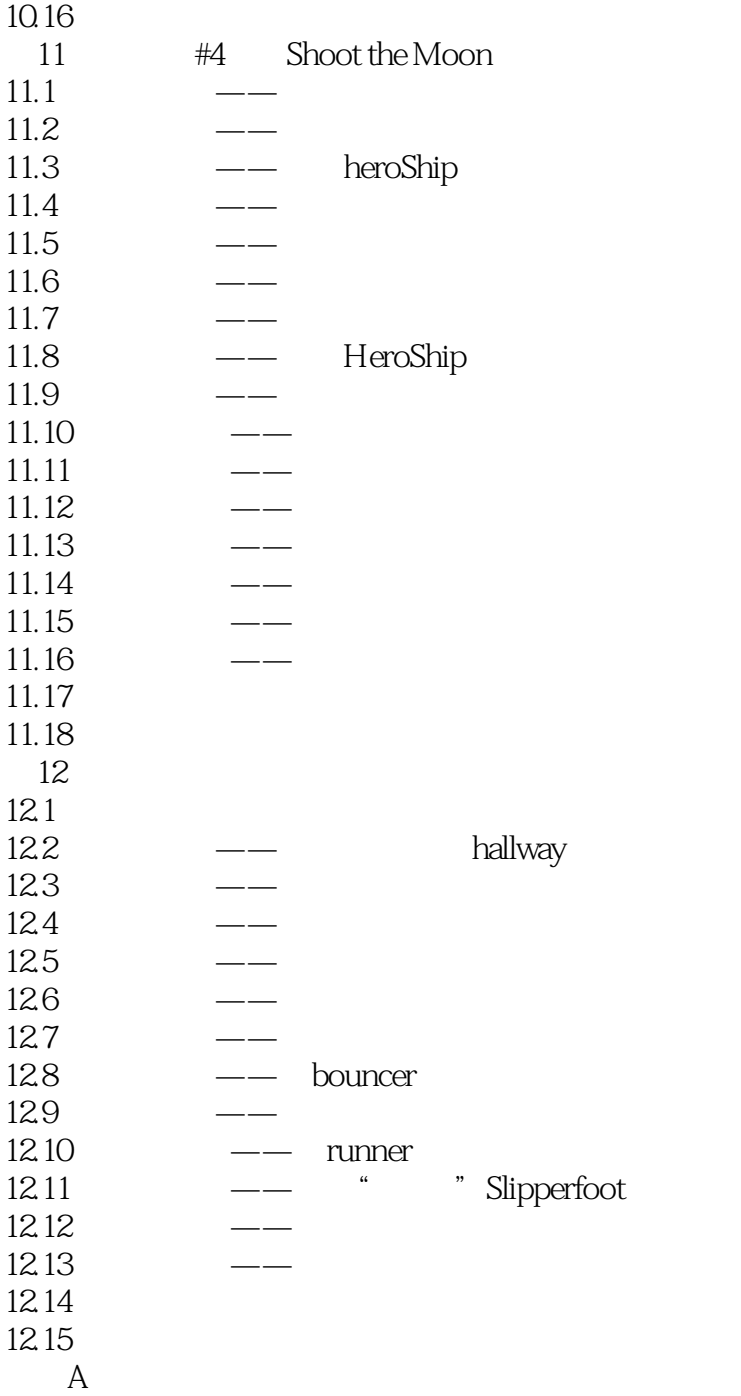

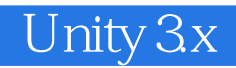

 $1$ 1<br>2 unity3D

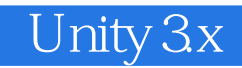

本站所提供下载的PDF图书仅提供预览和简介,请支持正版图书。

:www.tushu111.com